# <span id="page-0-0"></span>CS 115 Lecture 13 **Strings**

#### Neil Moore

Department of Computer Science University of Kentucky Lexington, Kentucky 40506 neil@cs.uky.edu

29 October 2015

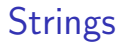

- Read them from the user: mystr = input ("Name? ")
- Print them to the screen: print (mystr)

- Read them from the user: mystr = input ("Name? ")
- Print them to the screen: print (mystr)
- Convert (type-cast) them into ints or floats:  $num = int(userin)$

- Read them from the user:  $mystr = input("Name? ")$
- Print them to the screen: print (mystr)
- Convert (type-cast) them into ints or floats:  $num = int(userin)$
- Concatenate them with  $+$ : name = first  $+$  "  $+$  last

- Read them from the user: mystr = input("Name? ")
- Print them to the screen: print (mystr)
- Convert (type-cast) them into ints or floats:  $num = int(userin)$
- Concatenate them with  $+$ : name = first  $+$  "  $+$  last
- Compare with other strings: if " $A''$  <= name < " $K''$ :

- Read them from the user: mystr = input("Name? ")
- Print them to the screen: print (mystr)
- Convert (type-cast) them into ints or floats:  $num = int(userin)$
- Concatenate them with  $+$ : name = first  $+$  "  $+$  last
- Compare with other strings: if " $A''$  <= name < " $K''$ :
- Check whether they are all digits: if mystr.isdigit()

- Read them from the user: mystr = input("Name? ")
- Print them to the screen: print (mystr)
- Convert (type-cast) them into ints or floats:  $num = int(userin)$
- Concatenate them with  $+$ : name = first  $+$  "  $+$  last
- Compare with other strings: if " $A''$  <= name < " $K''$ :
- Check whether they are all digits: if mystr.isdigit()

# String in detail

Let's see how to do more things with strings:

- Find the length.
- **•** Get individual characters.
- Extract ranges of characters ("slicing").
- Convert to uppercase/lowercase.
- Search for letters or substrings.
- Search and replace substrings.
- Remove whitespace.

# String in detail

Let's see how to do more things with strings:

- Find the length.
- **•** Get individual characters.
- Extract ranges of characters ("slicing").
- Convert to uppercase/lowercase.
- Search for letters or substrings.
- Search and replace substrings.
- Remove whitespace.

- Spaces count!
- So do newlines and other special characters.

- Spaces count!
- So do newlines and other special characters.
- To get the length of a string, use the len function:  $name = "HAI. 9000"$ numchars =  $len(name)$  # 8

- Spaces count!
- So do newlines and other special characters.
- To get the length of a string, use the len function:  $name = "HAL 9000"$  $numchars = len(name) # 8$ 
	- $\blacktriangleright$  Argument type: string
	- $\blacktriangleright$  Return type: integer
- What is len("")?

- Spaces count!
- So do newlines and other special characters.
- To get the length of a string, use the len function:  $name = "HAL 9000"$  $numchars = len(name) # 8$ 
	- $\blacktriangleright$  Argument type: string
	- $\blacktriangleright$  Return type: integer
- What is len("")?
	- $\blacktriangleright$  Zero.

- Spaces count!
- So do newlines and other special characters.
- To get the length of a string, use the len function:  $name = "HAI. 9000"$  $numchars = len(name) # 8$ 
	- **Argument type: string**
	- $\blacktriangleright$  Return type: integer
- What is len("")?
	- $\blacktriangleright$  Zero.
- We'll see later that len works with lists too.

- Spaces count!
- So do newlines and other special characters.
- To get the length of a string, use the len function:  $name = "HAI. 9000"$  $numchars = len(name) # 8$ 
	- **Argument type: string**
	- $\blacktriangleright$  Return type: integer
- What is len("")?
	- $\blacktriangleright$  Zero.
- We'll see later that len works with lists too.

The characters in a string are numbered from 0 to  $length - 1$ 

```
HAL 9000 (length = 8)
01234567
```
The characters in a string are numbered from 0 to length  $-1$ 

```
HAL 9000 (length = 8)
01234567
```
- This number is called the **position** or **index** of the character.
- You can use square brackets to get the character at a given position.

The characters in a string are numbered from 0 to length  $-1$ 

```
HAL 9000 (length = 8)
01234567
```
- This number is called the **position** or **index** of the character.
- You can use square brackets to get the character at a given position.  $first = name[0] # "H"$

The characters in a string are numbered from 0 to length  $-1$ 

- This number is called the **position** or **index** of the character.
- You can use square brackets to get the character at a given position.  $first = name[0] # "H"$ 
	- $\triangleright$  This is called *subscripting* or *indexing*.

The characters in a string are numbered from 0 to length  $-1$ 

- This number is called the **position** or **index** of the character.
- You can use square brackets to get the character at a given position.  $first = name[0] # "H"$ 
	- $\triangleright$  This is called *subscripting* or *indexing*.
	- $\blacktriangleright$  The position must be smaller than the length: print(name[8]) # ERROR: out of range

The characters in a string are numbered from 0 to length  $-1$ 

- This number is called the **position** or **index** of the character.
- You can use square brackets to get the character at a given position.  $first = name[0] # "H"$ 
	- $\triangleright$  This is called *subscripting* or *indexing*.
	- $\triangleright$  The position must be smaller than the length: print(name[8]) # ERROR: out of range
- You can subscript with negative numbers, to count from the end.
	- $\triangleright$  name  $[-1]$  is the last character (rightmost).
	- $\triangleright$  name  $[-2]$  is the next-to-last character.
	- $\blacktriangleright$  ...
	- $\triangleright$  name  $[-len(name)]$  is the first character.

The characters in a string are numbered from 0 to length  $-1$ 

- This number is called the **position** or **index** of the character.
- You can use square brackets to get the character at a given position.  $first = name[0] # "H"$ 
	- $\triangleright$  This is called *subscripting* or *indexing*.
	- $\triangleright$  The position must be smaller than the length: print(name[8]) # ERROR: out of range
- You can subscript with negative numbers, to count from the end.
	- $\triangleright$  name  $[-1]$  is the last character (rightmost).
	- $\triangleright$  name  $[-2]$  is the next-to-last character.
	- $\blacktriangleright$  ...
	- $\triangleright$  name  $[-len(name)]$  is the first character.
- $\bullet$  name  $\lceil -i \rceil$  is like name  $\lceil \ln(n \text{ame}) \rceil 1$ 
	- $\triangleright$  name  $[-9]$  would still be out of range!

The characters in a string are numbered from 0 to length  $-1$ 

- This number is called the **position** or **index** of the character.
- You can use square brackets to get the character at a given position.  $first = name[0] # "H"$ 
	- $\triangleright$  This is called *subscripting* or *indexing*.
	- $\triangleright$  The position must be smaller than the length: print(name[8]) # ERROR: out of range
- You can subscript with negative numbers, to count from the end.
	- $\triangleright$  name  $[-1]$  is the last character (rightmost).
	- $\triangleright$  name  $[-2]$  is the next-to-last character.
	- $\blacktriangleright$  ...
	- $\triangleright$  name  $[-len(name)]$  is the first character.
- $\bullet$  name  $\lceil -i \rceil$  is like name  $\lceil \ln(n \text{ame}) \rceil 1$ 
	- $\triangleright$  name  $[-9]$  would still be out of range!

```
HAL 9000 (length = 8)
01234567
```
The square-bracket notation also lets us extract multiple characters.

```
HAL 9000 (length = 8)
01234567
```
For example, "The first 3 characters" or "Characters 2 through 4".

```
HAL 9000 (length = 8)
01234567
```
- For example, "The first 3 characters" or "Characters 2 through 4".
- Subscript using a **slice** ("slicing").
	- $\triangleright$  Syntax: start, a colon ":", and stop (one-past-the-end).
		- $\star$  Similar semantics to range(start, stop).

```
HAL 9000 (length = 8)
01234567
```
- For example, "The first 3 characters" or "Characters 2 through 4".
- Subscript using a **slice** ("slicing").
	- $\triangleright$  Syntax: start, a colon ":", and stop (one-past-the-end).
		- $\star$  Similar semantics to range(start, stop).
	- The first three characters:  $name[0:3]$  # "HAL"
		- $\star$  "Start at character 0, stop before character 3."

```
HAL 9000 (length = 8)
01234567
```
- For example, "The first 3 characters" or "Characters 2 through 4".
- Subscript using a **slice** ("slicing").
	- $\triangleright$  Syntax: start, a colon ":", and stop (one-past-the-end).
		- $\star$  Similar semantics to range(start, stop).
	- The first three characters:  $name[0:3]$  # "HAL"
		- $\star$  "Start at character 0, stop before character 3."
	- Two through four:  $name[2:5]$  # "L 9"

```
HAL 9000 (length = 8)
01234567
```
- For example, "The first 3 characters" or "Characters 2 through 4".
- Subscript using a **slice** ("slicing").
	- $\triangleright$  Syntax: start, a colon ":", and stop (one-past-the-end).
		- $\star$  Similar semantics to range(start, stop).
	- The first three characters:  $name[0:3]$  # "HAL"
		- $\star$  "Start at character 0, stop before character 3."
	- Two through four:  $name[2:5]$  # "L 9"
	- $\blacktriangleright$  Can leave out either part:
		- $\star$  Leave out start: start at the beginning.

```
first = name[:3] # "HAL"
```
The square-bracket notation also lets us extract multiple characters.

```
HAL 9000 (length = 8)
01234567
```
- For example, "The first 3 characters" or "Characters 2 through 4".
- Subscript using a **slice** ("slicing").
	- $\triangleright$  Syntax: start, a colon ":", and stop (one-past-the-end).
		- $\star$  Similar semantics to range(start, stop).
	- The first three characters:  $name[0:3]$  # "HAL"
		- $\star$  "Start at character 0, stop before character 3."
	- Two through four:  $name[2:5]$  # "L 9"
	- $\blacktriangleright$  Can leave out either part:
		- $\star$  Leave out start: start at the beginning.

 $first = name[:3] # "HAL"$ 

 $\star$  Leave out stop: go until the end.

 $last = name[4:1 # "9000"$ 

```
HAL 9000 (length = 8)
01234567
```
- For example, "The first 3 characters" or "Characters 2 through 4".
- Subscript using a **slice** ("slicing").
	- $\triangleright$  Syntax: start, a colon ":", and stop (one-past-the-end).
		- $\star$  Similar semantics to range(start, stop).
	- The first three characters:  $name[0:3]$  # "HAL"
		- $\star$  "Start at character 0, stop before character 3."
	- Two through four:  $name[2:5]$  # "L 9"
	- $\blacktriangleright$  Can leave out either part:
		- $\star$  Leave out start: start at the beginning.

```
first = name[:3] # "HAL"
```
- $\star$  Leave out stop: go until the end.  $last = name[4:1 # "9000"$
- $\star$  The whole thing (kind of silly here): copy = name[:] # "HAL 9000"

The square-bracket notation also lets us extract multiple characters.

HAL 9000 (length  $= 8$ ) 01234567

- For example, "The first 3 characters" or "Characters 2 through 4".
- Subscript using a **slice** ("slicing").
	- $\triangleright$  Syntax: start, a colon ":", and stop (one-past-the-end).
		- $\star$  Similar semantics to range(start, stop).
	- The first three characters:  $name[0:3]$  # "HAL"
		- $\star$  "Start at character 0, stop before character 3."
	- Two through four:  $name[2:5]$  # "L 9"
	- $\blacktriangleright$  Can leave out either part:
		- $\star$  Leave out start: start at the beginning.

```
first = name[:3] # "HAL"
```
- $\star$  Leave out stop: go until the end.  $last = name[4:1 # "9000"$
- $\star$  The whole thing (kind of silly here): copy = name[:] # "HAL 9000"

Doesn't change the original string! (Makes a new one).

The square-bracket notation also lets us extract multiple characters.

HAL 9000 (length  $= 8$ ) 01234567

- For example, "The first 3 characters" or "Characters 2 through 4".
- Subscript using a **slice** ("slicing").
	- $\triangleright$  Syntax: start, a colon ":", and stop (one-past-the-end).
		- $\star$  Similar semantics to range(start, stop).
	- The first three characters:  $name[0:3]$  # "HAL"
		- $\star$  "Start at character 0, stop before character 3."
	- Two through four:  $name[2:5]$  # "L 9"
	- $\blacktriangleright$  Can leave out either part:
		- $\star$  Leave out start: start at the beginning.

```
first = name[:3] # "HAL"
```
- $\star$  Leave out stop: go until the end.  $last = name[4:1 # "9000"$
- $\star$  The whole thing (kind of silly here): copy = name[:] # "HAL 9000"

Doesn't change the original string! (Makes a new one).

### Converting case

Python strings have several methods to change their case (capitalization).

- These methods don't change the original string, either.
	- $\blacktriangleright$  They return a new string, so use them with assignment.

### Converting case

Python strings have several methods to change their case (capitalization).

- These methods don't change the original string, either.
	- $\blacktriangleright$  They return a new string, so use them with assignment.
- All lowercase:

 $lazy = name.lower() - "albert einstein"$
Python strings have several methods to change their case (capitalization).

- These methods don't change the original string, either.
	- $\blacktriangleright$  They return a new string, so use them with assignment.
- **All lowercase:**

 $lazy = name.lower() - "albert einstein"$ 

All uppercase:

```
telegraph = name.upper() – "ALBERT EINSTEIN"
```
Python strings have several methods to change their case (capitalization).

- These methods don't change the original string, either.
	- $\blacktriangleright$  They return a new string, so use them with assignment.
- **All lowercase:**

 $lazy = name.lower() - "albert einstein"$ 

All uppercase:

```
telegraph = name.upper() – "ALBERT EINSTEIN"
```
**•** First letter uppercase:

```
almost = name.capitalize() – "Albert einstein"
```
Python strings have several methods to change their case (capitalization).

- These methods don't change the original string, either.
	- $\blacktriangleright$  They return a new string, so use them with assignment.
- **All lowercase:**

 $lazy = name.lower() - "albert einstein"$ 

- All uppercase: telegraph = name.upper() – "ALBERT EINSTEIN"
- **•** First letter uppercase:

almost = name.capitalize() – "Albert einstein"

• First letter of each word uppercase:

good = name.title() – Gives "Albert Einstein"

Python strings have several methods to change their case (capitalization).

- These methods don't change the original string, either.
	- $\blacktriangleright$  They return a new string, so use them with assignment.
- **All lowercase:**

 $lazy = name.lower() - "albert einstein"$ 

- All uppercase: telegraph = name.upper() – "ALBERT EINSTEIN"
- **•** First letter uppercase:

almost = name.capitalize() – "Albert einstein"

- First letter of each word uppercase: good = name.title() – Gives "Albert Einstein"
- One use: case-insensitive comparison.
	- $\blacktriangleright$  For example, a yes-no prompt:
	- $\triangleright$  The user might type "Y" or "y" or "N" or "n".

Python strings have several methods to change their case (capitalization).

- These methods don't change the original string, either.
	- $\blacktriangleright$  They return a new string, so use them with assignment.
- **All lowercase:**

 $lazy = name.lower() - "albert einstein"$ 

All uppercase:

```
telegraph = name.upper() - "ALEERT EINSTEIN"
```
**•** First letter uppercase:

almost = name.capitalize() – "Albert einstein"

- First letter of each word uppercase: good = name.title() – Gives "Albert Einstein"
- One use: case-insensitive comparison.
	- $\blacktriangleright$  For example, a yes-no prompt:
	- $\triangleright$  The user might type "Y" or "y" or "N" or "n".
	- $\triangleright$  Convert the input to uppercase and compare that! if userin.upper() == " $Y''$ : # handles " $y''$  too

Python strings have several methods to change their case (capitalization).

- These methods don't change the original string, either.
	- $\blacktriangleright$  They return a new string, so use them with assignment.
- **All lowercase:**

 $lazy = name.lower() - "albert einstein"$ 

All uppercase:

```
telegraph = name.upper() - "ALEERT EINSTEIN"
```
**•** First letter uppercase:

almost = name.capitalize() – "Albert einstein"

- First letter of each word uppercase: good = name.title() – Gives "Albert Einstein"
- One use: case-insensitive comparison.
	- $\blacktriangleright$  For example, a yes-no prompt:
	- $\triangleright$  The user might type "Y" or "y" or "N" or "n".
	- $\triangleright$  Convert the input to uppercase and compare that! if userin.upper() == " $Y''$ : # handles " $y''$  too

Python has two ways to search inside a string for a substring.

- **•** The in operator: needle in haystack
	- $\triangleright$  needle and haystack are both strings (for now).
	- $\blacktriangleright$  Returns a boolean.

Python has two ways to search inside a string for a substring.

- The in operator: needle in haystack
	- $\triangleright$  needle and haystack are both strings (for now).
	- $\blacktriangleright$  Returns a boolean.

if " " in name: # if name contains a space

Python has two ways to search inside a string for a substring.

- The in operator: needle in haystack
	- $\triangleright$  needle and haystack are both strings (for now).
	- $\blacktriangleright$  Returns a boolean.

if " " in name: # if name contains a space

 $\triangleright$  The substring can occur anywhere: beginning, middle, or end. if "CS" in class: # CS115, SCSI, 1CS

Python has two ways to search inside a string for a substring.

- The in operator: needle in haystack
	- $\triangleright$  needle and haystack are both strings (for now).
	- $\blacktriangleright$  Returns a boolean.

if " " in name: # if name contains a space

- $\triangleright$  The substring can occur anywhere: beginning, middle, or end. if "CS" in class: # CS115, SCSI, 1CS
- $\blacktriangleright$  Case-sensitive!

if "cs" in "CS115": # FALSE!

Python has two ways to search inside a string for a substring.

- The in operator: needle in haystack
	- $\triangleright$  needle and haystack are both strings (for now).
	- $\blacktriangleright$  Returns a boolean.

if " " in name: # if name contains a space

- $\triangleright$  The substring can occur anywhere: beginning, middle, or end. if "CS" in class: # CS115, SCSI, 1CS
- $\blacktriangleright$  Case-sensitive!

if "cs" in "CS115": # FALSE!

It must be contiguous:

if "C1" in "CS115": # FALSE!

Python has two ways to search inside a string for a substring.

- The in operator: needle in haystack
	- $\triangleright$  needle and haystack are both strings (for now).
	- $\blacktriangleright$  Returns a boolean.

if " " in name: # if name contains a space

- $\triangleright$  The substring can occur anywhere: beginning, middle, or end. if "CS" in class: # CS115, SCSI, 1CS
- $\blacktriangleright$  Case-sensitive!

if "cs" in "CS115": # FALSE!

It must be contiguous:

if "C1" in "CS115": # FALSE!

Sometimes you need to know now just whether the substring is there, but also where it is.

• The find method returns the location of a substring. pos = haystack.find(needle)

Sometimes you need to know now just whether the substring is there, but also where it is.

- The find method returns the location of a substring. pos = haystack.find(needle)
	- $\blacktriangleright$  Find the first occurrence of the needle in the haystack.
	- Returns the position where it was found  $(0 =$  beginning, etc).
	- $\triangleright$  Returns -1 if it was not found.

Sometimes you need to know now just whether the substring is there, but also where it is.

• The find method returns the location of a substring. pos = haystack.find(needle)

- $\blacktriangleright$  Find the first occurrence of the needle in the haystack.
- Returns the position where it was found  $(0 =$  beginning, etc).
- $\triangleright$  Returns -1 if it was not found.
- $\triangleright$  Add another argument to start searching in the middle:

 $pos = haystack.find(needle, 4) # start at position 4$ 

Sometimes you need to know now just whether the substring is there, but also where it is.

• The find method returns the location of a substring.

```
pos = haystack.find(needle)
```
- $\blacktriangleright$  Find the first occurrence of the needle in the haystack.
- Returns the position where it was found  $(0 =$  beginning, etc).
- $\triangleright$  Returns -1 if it was not found.
- $\triangleright$  Add another argument to start searching in the middle:

```
pos = haystack.find(needle, 4) # start at position 4\star In a loop you can use the last match +1:
  sp1 = haystack.find(" ") # first space
  sp2 = haystack.find(" ", sp1 + 1) # next space
```
Sometimes you need to know now just whether the substring is there, but also where it is.

• The find method returns the location of a substring.

```
pos = haystack.find(needle)
```
- $\blacktriangleright$  Find the first occurrence of the needle in the haystack.
- Returns the position where it was found  $(0 =$  beginning, etc).
- $\triangleright$  Returns -1 if it was not found.
- $\triangleright$  Add another argument to start searching in the middle:

```
pos = haystack.find(needle, 4) # start at position 4\star In a loop you can use the last match +1:
  sp1 = haystack.find(" ") # first space
  sp2 = haystack.find(" ", sp1 + 1) # next space
```
**•** rfind is similar, but searches backwards.

```
\triangleright So finds the last occurrence.
```
Sometimes you need to know now just whether the substring is there, but also where it is.

• The find method returns the location of a substring.

```
pos = haystack.find(needle)
```
- $\blacktriangleright$  Find the first occurrence of the needle in the haystack.
- Returns the position where it was found  $(0 =$  beginning, etc).
- $\triangleright$  Returns -1 if it was not found.
- $\triangleright$  Add another argument to start searching in the middle:

```
pos = haystack.find(needle, 4) # start at position 4\star In a loop you can use the last match +1:
  sp1 = haystack.find(" ") # first space
  sp2 = haystack.find(" ", sp1 + 1) # next space
```
**•** rfind is similar, but searches backwards.

```
\triangleright So finds the last occurrence.
  text = "the last space here"
  lastsp = text.rfind(" " ) # 14
```
Sometimes you need to know now just whether the substring is there, but also where it is.

• The find method returns the location of a substring.

```
pos = haystack.find(needle)
```
- $\blacktriangleright$  Find the first occurrence of the needle in the haystack.
- Returns the position where it was found  $(0 =$  beginning, etc).
- $\triangleright$  Returns -1 if it was not found.
- $\triangleright$  Add another argument to start searching in the middle:

```
pos = haystack.find(needle, 4) # start at position 4\star In a loop you can use the last match +1:
  spl = haystack.find(" " ) # first spacesp2 = haystack.find(" ", sp1 + 1) # next space
```
**•** rfind is similar, but searches backwards.

```
\triangleright So finds the last occurrence.
  text = "the last space here"
  lastsp = text.rfind(" " ) # 14
```
 $\triangleright$  To reverse-search from the middle, give the beginning and end: prevsp =  $text.rfind(" ", 0, lastsp) # 8$ 

Sometimes you need to know now just whether the substring is there, but also where it is.

• The find method returns the location of a substring.

```
pos = haystack.find(needle)
```
- $\blacktriangleright$  Find the first occurrence of the needle in the haystack.
- Returns the position where it was found  $(0 =$  beginning, etc).
- $\triangleright$  Returns -1 if it was not found.
- $\triangleright$  Add another argument to start searching in the middle:

```
pos = haystack.find(needle, 4) # start at position 4\star In a loop you can use the last match +1:
  spl = haystack.find(" " ) # first spacesp2 = haystack.find(" ", sp1 + 1) # next space
```
**•** rfind is similar, but searches backwards.

```
\triangleright So finds the last occurrence.
  text = "the last space here"
  lastsp = text.rfind(" " ) # 14
```
 $\triangleright$  To reverse-search from the middle, give the beginning and end: prevsp =  $text.rfind(" ", 0, lastsp) # 8$ 

### Combining find and slicing

You can use find and slicing to extract part of a string:

```
space = name.find("")if space != -1:
   first = name[ : space] # before the space
   last = name[space + 1 : ] # after the space
```
### Combining find and slicing

You can use find and slicing to extract part of a string:

```
space = name.find("")if space != -1:
   first = name[ : space] # before the space
   last = name[space + 1 : ] # after the space
```
Here's a loop to find all the words in a string:

```
text = "a string with many words"
   prevspace = -1nextspace = text.find(" ", prevspace + 1)
   while nextspace != -1:
       word = text [prevspace + 1 : nextspace]
       print("word: ", word)
       prevspace = nextspace
       nextspace = text.find(" \sqrt{ }, prevspace + 1)
   print("last word: ", text[prevspace + 1 : ])
words.py
```
### Combining find and slicing

You can use find and slicing to extract part of a string:

```
space = name.find("")if space != -1:
   first = name[ : space] # before the space
   last = name[space + 1 : ] # after the space
```
Here's a loop to find all the words in a string:

```
text = "a string with many words"
   prevspace = -1nextspace = text.find(" ", prevspace + 1)
   while nextspace != -1:
       word = text [prevspace + 1 : nextspace]
       print("word: ", word)
       prevspace = nextspace
       nextspace = text.find(" \sqrt{ }, prevspace + 1)
   print("last word: ", text[prevspace + 1 : ])
words.py
```
Often you don't really care where the substrings are, but just want to replace them with something else.

Use the replace method.

```
newstr = str.replace("from", "to")
```
Often you don't really care where the substrings are, but just want to replace them with something else.

Use the replace method.

newstr = str.replace("from", "to")

- $\blacktriangleright$  Finds all the occurrences of "from" and replaces them with "to".
- $\triangleright$  Doesn't modify the original: returns a new string.

Often you don't really care where the substrings are, but just want to replace them with something else.

Use the replace method.

newstr = str.replace("from", "to")

- $\blacktriangleright$  Finds all the occurrences of "from" and replaces them with "to".
- $\triangleright$  Doesn't modify the original: returns a new string.
- You can tell replace to only replace the first few occurrences. course = "CS 115 introduction to programming" print(course.replace(" ", "-", 1)) # first occurrence

Often you don't really care where the substrings are, but just want to replace them with something else.

Use the replace method.

newstr = str.replace("from", "to")

- $\blacktriangleright$  Finds all the occurrences of "from" and replaces them with "to".
- $\triangleright$  Doesn't modify the original: returns a new string.
- You can tell replace to only replace the first few occurrences. course = "CS 115 introduction to programming" print(course.replace(" ", "-", 1)) # first occurrence  $\rightarrow$  "CS-115 introduction to programming"

When getting input from the user or a file, sometimes there is extra whitespace.

- The strip method removes whitespace from the beginning and the end of the string.
	- $\triangleright$  Whitespace: space, tab, newline, etc...
	- $\triangleright$  Does not affect whitespace in the middle!

When getting input from the user or a file, sometimes there is extra whitespace.

- The strip method removes whitespace from the beginning and the end of the string.
	- $\triangleright$  Whitespace: space, tab, newline, etc...
	- $\triangleright$  Does not affect whitespace in the middle!
	- $\triangleright$  Does not change the original string: returns a new one.

When getting input from the user or a file, sometimes there is extra whitespace.

- The strip method removes whitespace from the beginning and the end of the string.
	- $\triangleright$  Whitespace: space, tab, newline, etc...
	- $\triangleright$  Does not affect whitespace in the middle!
	- $\triangleright$  Does not change the original string: returns a new one.

```
o userin = \text{``} \text{``} \text{tCS} \text{''} \text{''}clean = userin.strip() # "CS 115"
```
When getting input from the user or a file, sometimes there is extra whitespace.

- The strip method removes whitespace from the beginning and the end of the string.
	- $\triangleright$  Whitespace: space, tab, newline, etc...
	- $\triangleright$  Does not affect whitespace in the middle!
	- $\triangleright$  Does not change the original string: returns a new one.
- $\bullet$  userin = " $\text{L}\text{tCS} \text{L}115 \text{h}$ "

 $clean = userin.strip() # "CS...115"$ 

Can strip from only the left or right with lstrip and rstrip:

```
lclean = userin.lstrip() # "CS...115.\n"rclean = userin.rstrip() # "\text{CCS}_{-115}"
```
When getting input from the user or a file, sometimes there is extra whitespace.

- The strip method removes whitespace from the beginning and the end of the string.
	- $\triangleright$  Whitespace: space, tab, newline, etc...
	- $\triangleright$  Does not affect whitespace in the middle!
	- $\triangleright$  Does not change the original string: returns a new one.
- $\bullet$  userin = " $\text{L}\text{tCS} \text{L}115 \text{h}$ "

 $clean = userin.strip() # "CS...115"$ 

Can strip from only the left or right with lstrip and rstrip:

```
lclean = userin.lstrip() # "CS...115.\n"
rclean = userin.rstrip() # "\text{CCS}_{-115}"
print(userin) # What does this print?
```
When getting input from the user or a file, sometimes there is extra whitespace.

- The strip method removes whitespace from the beginning and the end of the string.
	- $\triangleright$  Whitespace: space, tab, newline, etc...
	- $\triangleright$  Does not affect whitespace in the middle!
	- $\triangleright$  Does not change the original string: returns a new one.
- $\bullet$  userin = " $\text{L}\text{tCS} \text{L}115 \text{h}$ "

 $clean = userin.strip() # "CS...115"$ 

Can strip from only the left or right with lstrip and rstrip:

lclean = userin.lstrip() # "CS...115.\n" rclean = userin.rstrip() # " $\text{CCS}_{-115}$ " print(userin) # What does this print?

 $\star$  Original doesn't change! " \tCS \115 \n"

When getting input from the user or a file, sometimes there is extra whitespace.

- The strip method removes whitespace from the beginning and the end of the string.
	- $\triangleright$  Whitespace: space, tab, newline, etc...
	- $\triangleright$  Does not affect whitespace in the middle!
	- $\triangleright$  Does not change the original string: returns a new one.
- $\bullet$  userin = " $\text{L}\text{tCS} \text{L}115 \text{h}$ "

 $clean = userin.strip() # "CS...115"$ 

Can strip from only the left or right with lstrip and rstrip:

lclean = userin.lstrip() # "CS...115.\n" rclean = userin.rstrip() # " $\text{CCS}_{-115}$ " print(userin) # What does this print?

 $\star$  Original doesn't change! " \tCS \115 \n"

### Traversing strings

The for loop in Python can iterate not just over a range of integers, but also over the characters of a string:

```
for char in name:
```
### Traversing strings

The for loop in Python can iterate not just over a range of integers, but also over the characters of a string:

for char in name:

Called "iterating over" or traversing ("walking across") the string.
The for loop in Python can iterate not just over a range of integers, but also over the characters of a string:

- Called "iterating over" or traversing ("walking across") the string.
- As usual char is the name of a new variable.

The for loop in Python can iterate not just over a range of integers, but also over the characters of a string:

- Called "iterating over" or **traversing** ("walking across") the string.
- As usual char is the name of a new variable.
- In each iteration of the loop, char will be one character.
	- $\blacktriangleright$  In order.
	- $\triangleright$  Not a number!

The for loop in Python can iterate not just over a range of integers, but also over the characters of a string:

- Called "iterating over" or **traversing** ("walking across") the string.
- As usual char is the name of a new variable.
- In each iteration of the loop, char will be one character.
	- $\blacktriangleright$  In order.
	- $\triangleright$  Not a number!
- So if name is "Hal":
	- $\blacktriangleright$  The first time, char = "H"
	- $\blacktriangleright$  Then, char = "a"
	- Finally, char =  $"1"$

The for loop in Python can iterate not just over a range of integers, but also over the characters of a string:

- Called "iterating over" or **traversing** ("walking across") the string.
- As usual char is the name of a new variable.
- In each iteration of the loop, char will be one character.
	- $\blacktriangleright$  In order.
	- $\triangleright$  Not a number!
- So if name is "Hal":
	- $\blacktriangleright$  The first time, char = "H"
	- $\blacktriangleright$  Then, char = "a"
	- Finally, char =  $"1"$

- **1** Check if a string contains a digit.
	- $\blacktriangleright$  How is this different from string.isdigit()?

- **1** Check if a string contains a digit.
	- $\blacktriangleright$  How is this different from string.isdigit()?
	- Because that checks if all the characters are digits.

- **1** Check if a string contains a digit.
	- $\blacktriangleright$  How is this different from string.isdigit()?
	- Because that checks if all the characters are digits.
	- $\blacktriangleright$  <hasdigit.py>

- **1** Check if a string contains a digit.
	- $\blacktriangleright$  How is this different from string.isdigit()?
	- Because that checks if  $all$  the characters are digits.
	- $\blacktriangleright$  <hasdigit.py>
- 2 Remove the vowels from a string.
	- $\triangleright$  Remember, we can't modify the original string.

- **1** Check if a string contains a digit.
	- $\blacktriangleright$  How is this different from string.isdigit()?
	- Because that checks if all the characters are digits.
	- $\blacktriangleright$  <hasdigit.py>
- 2 Remove the vowels from a string.
	- $\triangleright$  Remember, we can't modify the original string.
	- $\triangleright$  So we'll need to build a new string for the result.
		- $\star$  We'll assign to this new string to append the letters we want.

- **1** Check if a string contains a digit.
	- $\blacktriangleright$  How is this different from string.isdigit()?
	- Because that checks if all the characters are digits.
	- $\blacktriangleright$  <hasdigit.py>
- 2 Remove the vowels from a string.
	- $\triangleright$  Remember, we can't modify the original string.
	- $\triangleright$  So we'll need to build a new string for the result.
		- $\star$  We'll assign to this new string to append the letters we want.
		- $\star$  The string will be a kind of accumulator!

- **1** Check if a string contains a digit.
	- $\blacktriangleright$  How is this different from string.isdigit()?
	- Because that checks if all the characters are digits.
	- $\blacktriangleright$  <hasdigit.py>
- 2 Remove the vowels from a string.
	- $\triangleright$  Remember, we can't modify the original string.
	- $\triangleright$  So we'll need to build a new string for the result.
		- $\star$  We'll assign to this new string to append the letters we want.
		- $\star$  The string will be a kind of accumulator!
	- $\blacktriangleright$  <devowel.py>

- **1** Check if a string contains a digit.
	- $\blacktriangleright$  How is this different from string.isdigit()?
	- Because that checks if all the characters are digits.
	- $\blacktriangleright$  <hasdigit.py>
- 2 Remove the vowels from a string.
	- $\triangleright$  Remember, we can't modify the original string.
	- $\triangleright$  So we'll need to build a new string for the result.
		- $\star$  We'll assign to this new string to append the letters we want.
		- $\star$  The string will be a kind of accumulator!
	- $\blacktriangleright$  <devowel.py>

Traversing a string gives you the characters, but not their positions.

**If I'm traversing "HAL 9000", the body of the loop has no way to** know which "0" it's currently looking at.

- If I'm traversing "HAL 9000", the body of the loop has no way to know which "0" it's currently looking at.
- That's fine for many uses, but sometimes you do care.

- If I'm traversing "HAL 9000", the body of the loop has no way to know which "0" it's currently looking at.
- That's fine for many uses, but sometimes you do care.
- There are three ways to do this:
	- **1** Loop over the string and keep a counter.
		- $\star$  Initialize the counter to zero (start at the beginning).
		- $\star$  Increment the counter at the end of each iteration.

- If I'm traversing "HAL 9000", the body of the loop has no way to know which "0" it's currently looking at.
- That's fine for many uses, but sometimes you do care.
- There are three ways to do this:
	- **1** Loop over the string and keep a counter.
		- $\star$  Initialize the counter to zero (start at the beginning).
		- $\star$  Increment the counter at the end of each iteration.
	- <sup>2</sup> Loop over the range of indices (plural of "index"):
		- $\star$  for i in range(len(name)):
		- $\star$  Inside the loop, name [i] gives the character at that index.

- If I'm traversing "HAL 9000", the body of the loop has no way to know which "0" it's currently looking at.
- That's fine for many uses, but sometimes you do care.
- There are three ways to do this:
	- **1** Loop over the string and keep a counter.
		- $\star$  Initialize the counter to zero (start at the beginning).
		- $\star$  Increment the counter at the end of each iteration.
	- <sup>2</sup> Loop over the range of indices (plural of "index"):
		- $\star$  for i in range(len(name)):
		- $\star$  Inside the loop, name [i] gives the character at that index.
	- **3** Use enumerate to get both at the same time.
		- $\star$  for i, char in enumerate(name):
		- $\star$  Each iteration, i will be the index
		- $\star$  . . . and char the character at that index.

- If I'm traversing "HAL 9000", the body of the loop has no way to know which "0" it's currently looking at.
- That's fine for many uses, but sometimes you do care.
- There are three ways to do this:
	- **1** Loop over the string and keep a counter.
		- $\star$  Initialize the counter to zero (start at the beginning).
		- $\star$  Increment the counter at the end of each iteration.
	- <sup>2</sup> Loop over the range of indices (plural of "index"):
		- $\star$  for i in range(len(name)):
		- $\star$  Inside the loop, name [i] gives the character at that index.
	- **3** Use enumerate to get both at the same time.
		- $\star$  for i, char in enumerate(name):
		- $\star$  Each iteration, i will be the index
		- $\star$  . . . and char the character at that index.

- If I'm traversing "HAL 9000", the body of the loop has no way to know which "0" it's currently looking at.
- That's fine for many uses, but sometimes you do care.
- There are three ways to do this:
	- **1** Loop over the string and keep a counter.
		- $\star$  Initialize the counter to zero (start at the beginning).
		- $\star$  Increment the counter at the end of each iteration.
	- <sup>2</sup> Loop over the range of indices (plural of "index"):
		- $\star$  for i in range(len(name)):
		- $\star$  Inside the loop, name [i] gives the character at that index.
	- **3** Use enumerate to get both at the same time.
		- $\star$  for i, char in enumerate(name):
		- $\star$  Each iteration, i will be the index
		- $\star$  . . . and char the character at that index.

Let's change our "hasdigit" function to "finddigit" in three ways.

- **1** <finddigit-counter.py>
- <sup>2</sup> <finddigit-range.py>
- **3** <finddigit-enumerate.py>